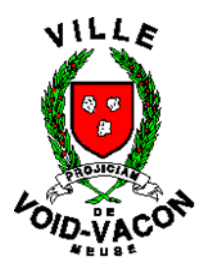

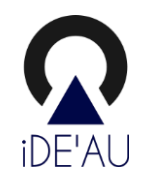

# **Vos démarches d'urbanisme en ligne sur le territoire de La Communauté de Communes de Commercy-Void-Vaucouleurs**

*Depuis le 1er janvier 2022, nous sommes prêts à recevoir vos demandes de permis de construire, déclaration préalable et certificats d'urbanisme en ligne, gratuitement, de manière plus simple et plus rapide.*

*Suivez le guide !*

**PRATIQUE**

**GUIDE**

OUGERE

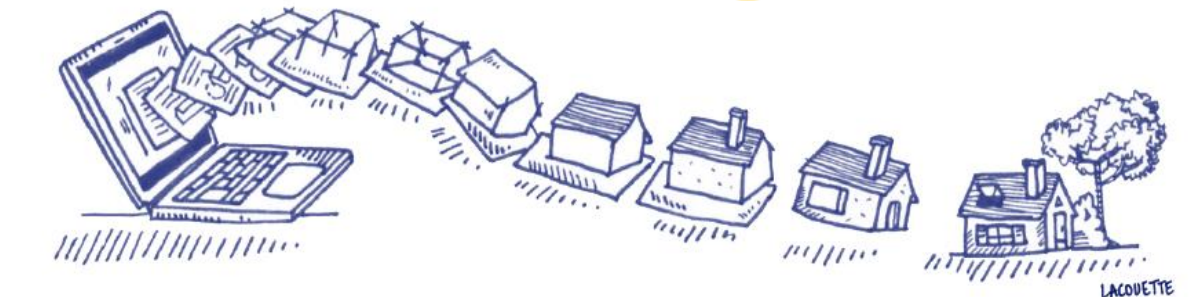

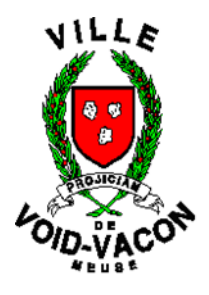

**Vos démarches d'urbanisme en ligne**

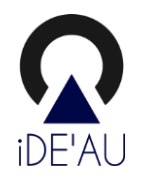

# **J'ai un projet de travaux…**

**Certificat d'urbanisme, déclaration préalable de travaux, permis de construire, de démolir, d'aménager, toutes ces demandes doivent faire l'objet d'une autorisation préalable délivrée par la commune avant d'entreprendre les travaux.**

*Pour réaliser vos démarches d'urbanisme, la commune met à votre disposition un service en ligne, sécurisé, gratuit et facilement accessible.*

#### **Le dépôt en ligne, c'est…**

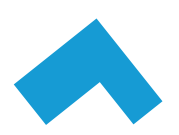

**Un service accessible à tout moment et où que vous soyez,** dans une démarche simplifiée.

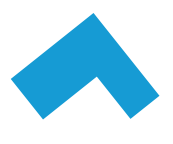

**Un gain de temps et d'argent** : plus besoin de vous déplacer en mairie pour déposer votre dossier ou d'envoyer vos demandes en courrier recommandé.

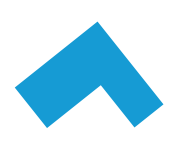

**Une démarche plus écologique,** grâce à des dossiers numériques qui ne nécessitent plus d'être imprimés en de multiples exemplaires.

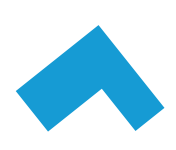

**Plus de transparence sur le traitement de vos demandes,** grâce à un circuit entièrement dématérialisé avec tous les acteurs de l'instruction, et des échanges facilités jusqu'à la décision de l'administration.

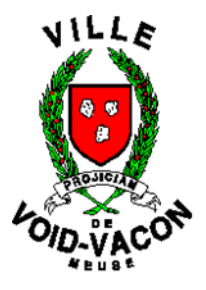

**Vos démarches d'urbanisme en ligne**

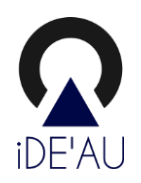

# **Comment faire ?**

## **JE PRÉPARE MON DOSSIER**

Pour garantir la qualité et la recevabilité de votre dossier, préparez votre demande en vous rapprochant de nos services, qui seront à même de vous guider à chaque étape, notamment pour :

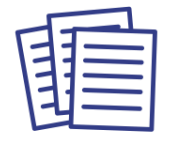

Choisir le formulaire CERFA adapté à vos travaux

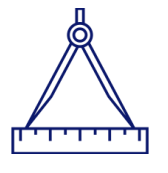

Éditer l'ensemble des pièces nécessaires à son instruction

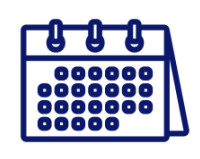

Anticiper votre calendrier de réalisation

## **JE LE DÉPOSE EN LIGNE**

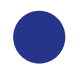

*ÉTAPE 1 - Création d'un compte / connexion à son compte Créez un compte en renseignant vos informations personnelles ou identifiez-vous avec votre adresse e-mail aux adresses suivantes : <https://ideau.atreal.fr/>*

*<https://www.service-public.fr/compte/se-connecter>*

*ÉTAPE 2 - Espace demandeur du portail de démarches d'urbanisme. Vous avez désormais accès à votre espace où vous pouvez effectuer de nouvelles demandes d'urbanisme, déposer les pièces justificatives, suivre vos demandes et consulter les messages liés à vos demandes.*

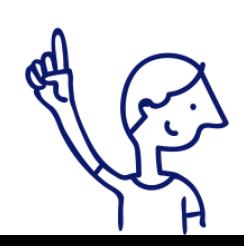

*Le dépôt en ligne est un nouveau service offert aux usagers mais n'est pas une obligation pour vous. Nos services continuent de vous accueillir pour recevoir vos demandes papiers ou envoyées par courrier, avec les mêmes délais légaux de traitement de vos demandes.*

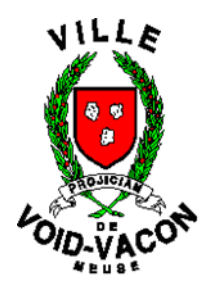

**Vos démarches d'urbanisme en ligne**

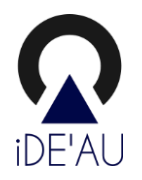

A chaque étape de votre projet, nos services vous renseignent et vous accompagnent.

**MAIRIE DE VOID-VACON 13 rue Notre-Dame 55190 VOID-VACON 03 29 89 81 29 [mairie@void-vacon.fr](mailto:mairie@void-vacon.fr) Lundi - Mercredi - Vendredi : 9h/12h - 14h/17h Mardi 9h/12h Jeudi 14h/18h30**

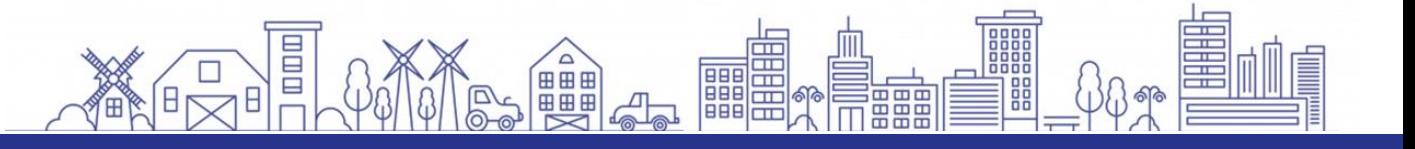

Pour toutes demandes de renseignements :

Service urbanisme de la Communauté de Communes de Commercy

[ads.cc-cvv@orange.](mailto:ads.cc-cvv@orange)fr ou 03 29 91 19 36